# Enhanced XA Development with Enterprise Integrator and System Link

Denise Luther Senior Consultant, Technical Services

denise.luther@cistech.net

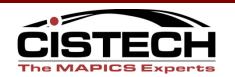

### **Enterprise Integrator + System Link**

- Included in Flex
- Development tools
- Deliver creative solutions to meet your unique requirements
  - New functions, integration, automation

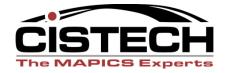

# **Enterprise Integrator + System Link**

- El Business objects XA and User Defined, business logic, custom transactions
- Publish and subscribe
- System-Link provides off-line load capabilities

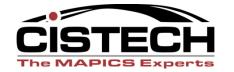

### Requirement-Drop Ship Cust. Orders

- Does not make sense to stock all items
- High costs to manage low volume items

Replace this:

With This:

Identify demand

-Create Customer Order

- Create PO
- Receive items
- Stock items
- Pick items
- Ship items
- Invoice

- Invoice

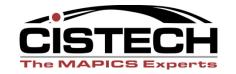

### **Approach- Drop Ship CO's**

- Flag 'drop ship' items with code in item master
- At end of order entry, identify those items
- Identify Vendor and price from Purchasing files
- Use System Link to create PO
  - Pass customer information to PO
- Vendor notifies when shipment occurs
  - Action to 'receive' enables 3 way match
  - Trigger to invoice

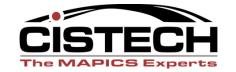

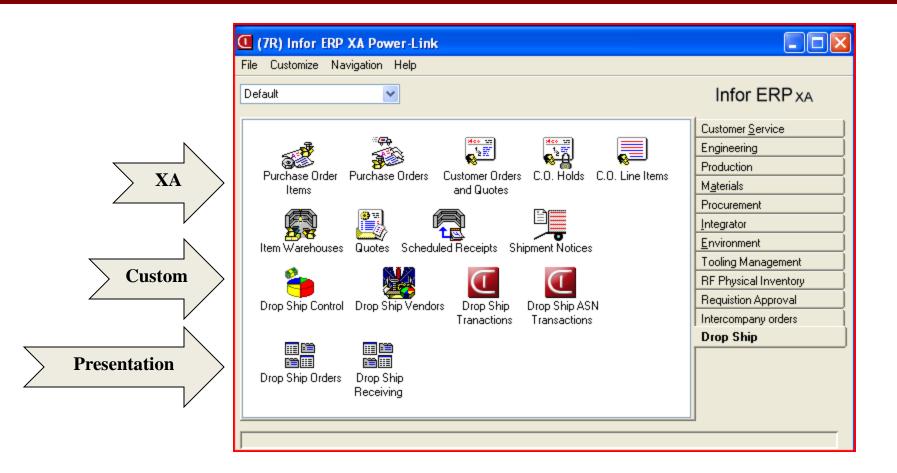

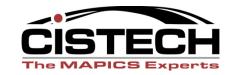

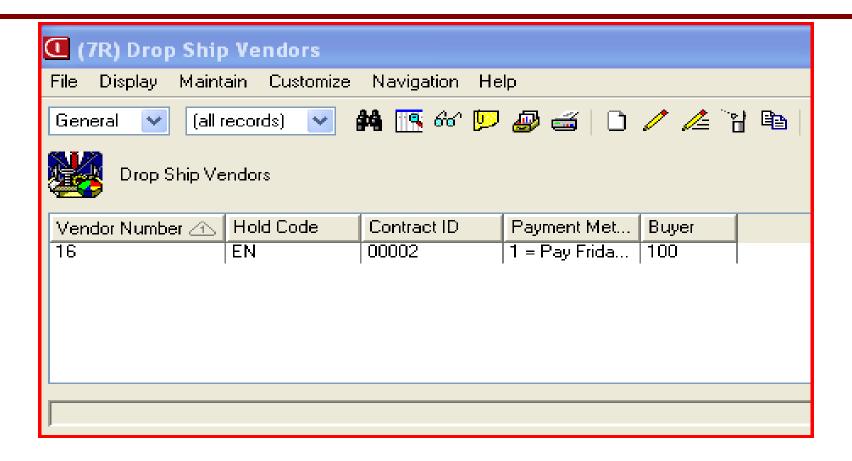

Vendor related information

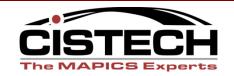

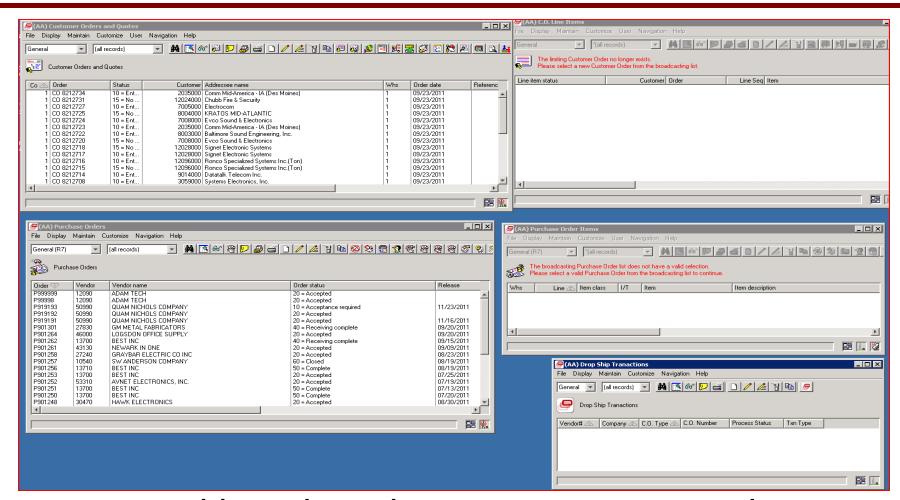

CO PO workbench with error transaction object

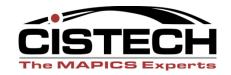

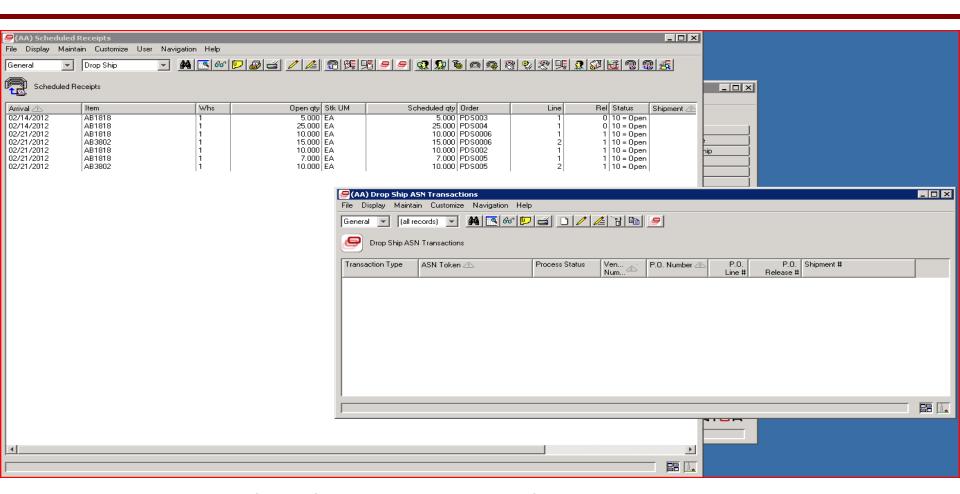

Receive, Pick, Ship, Financials, Error Txns

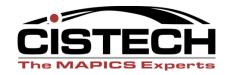

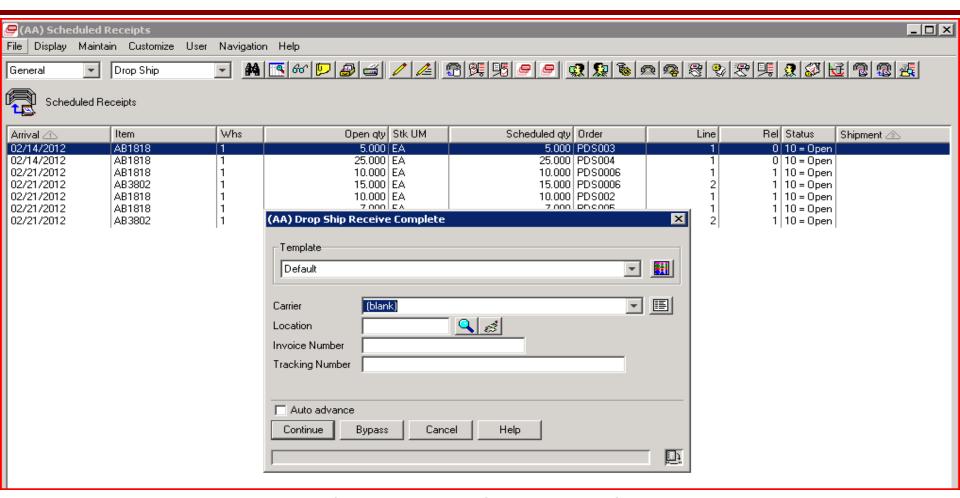

Transaction object with Template

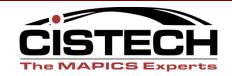

### Requirement-Intercompany Orders

- Company has multiple locations
- Some plants use parts produced by other plants
- Some plants use XA....some do not
- Need an easy way for using plants to create/maintain PO's and supplying plant to create/maintain CO's.
- Need to make sure lead times are acceptable

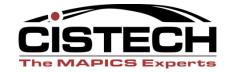

### **Approach(es)-Intercompany Orders**

### Plants that use XA

- Using plant creates PO in Procurement Mgmt
  - Automatically create a CO for supplying plant
- Using plant adds line item to PO
  - Checks to ensure acceptable lead time
  - Adds CO line item for supplying plant
- Maintain PO allowed only if outside 2 weeks. create/maintain PO's and supplying plant to create/maintain CO's.

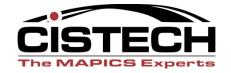

### **Approach(es)-Intercompany Orders**

### Plants that don't use XA

- Web access using Catavolt Extender Application
- Login to XA, initiate electronic requisition approval process (CISTECH solution)
- Approval of requisition creates PO
  - Checks to ensure acceptable lead time
  - Adds CO and CO line item for supplying plant

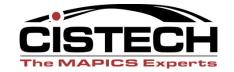

# **Approach(es)-Intercompany Orders**

### Solution

- When PO is created or maintained, System-Link will load the Customer Order, linking by user sequence and User defined fields
- Vendor Customer cross reference table for related information

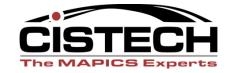

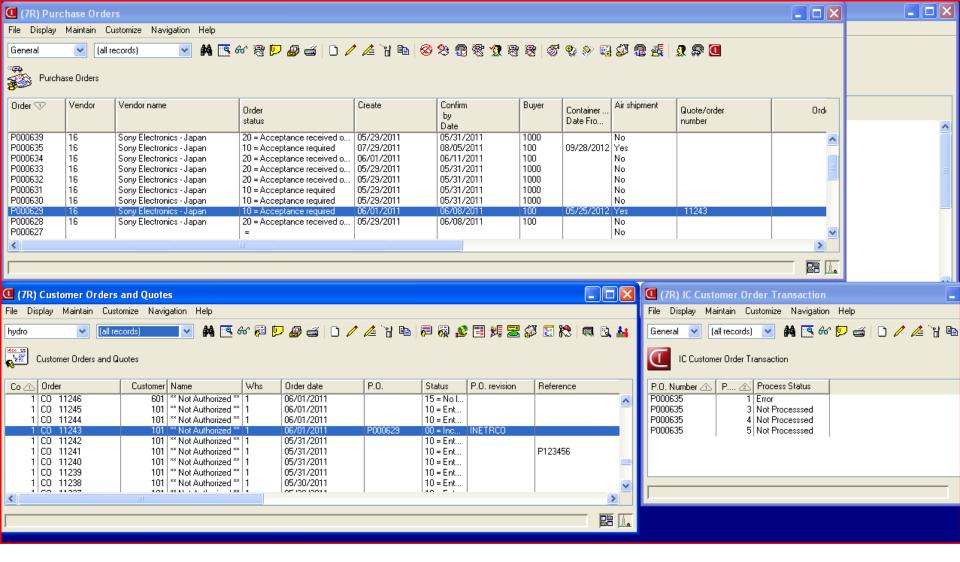

### Workbench for working with transactions

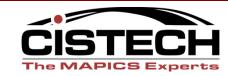

### **Development-Intercompany Orders**

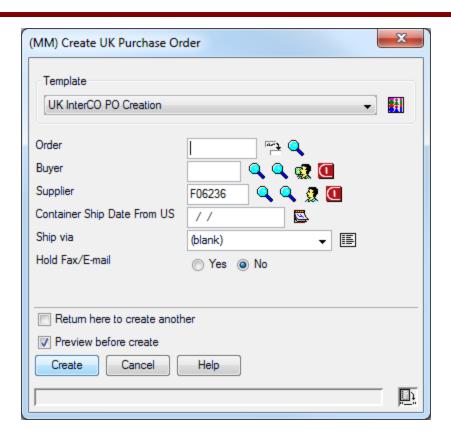

Special template to default values and identify as an intercompany order

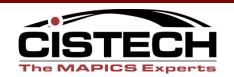

### **Development-Intercompany Orders**

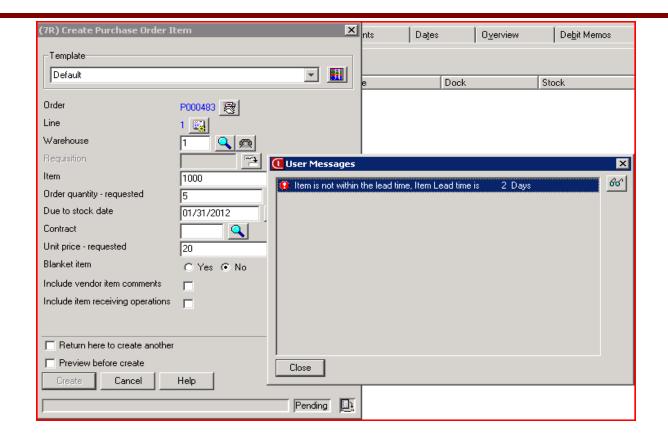

Custom edits to check dates against lead time

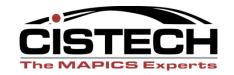

### **Development-Intercompany Orders**

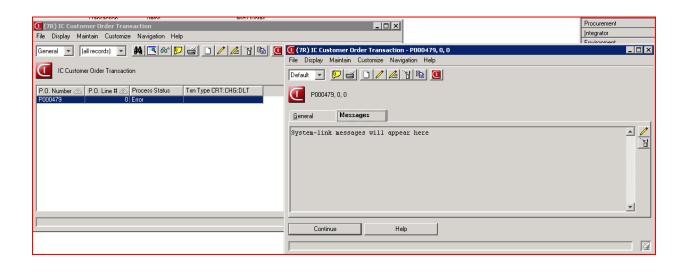

Review errors and Reprocess from this object

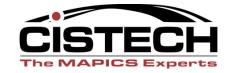

### Requirement-Better Supplier Comm.

- PO's are sent, need to confirm supplier can meet delivery date or propose an alternative
- XA needs to reflect actual status
- Minimize maintenance

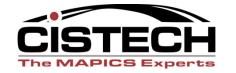

### Approach-Better Supplier Comm.

- Supplier accesses web application using Catavolt XA Extender
- Presented with PO information
- Accept PO
  - Creates VA transaction
- Propose change: ½ of order will ship one week late
  - Reduce quantity of initial PO Line item
  - Create second PO line item with new date/quantity

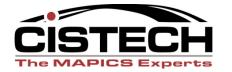

# Development-Better Supplier Comm.

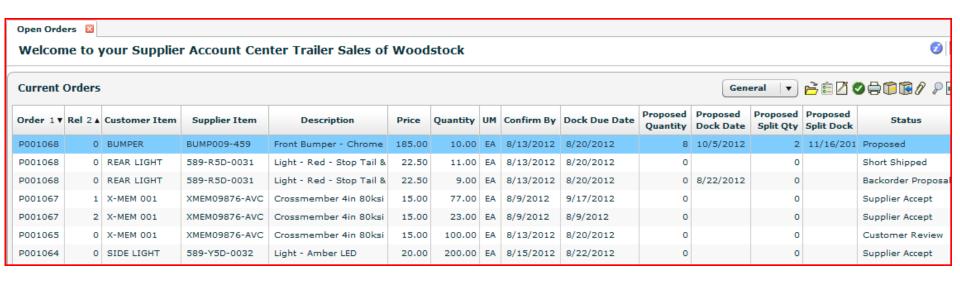

Supplier has proposed new Dock Date and split Qty

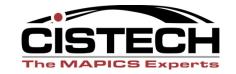

# Development-Better Supplier Comm.

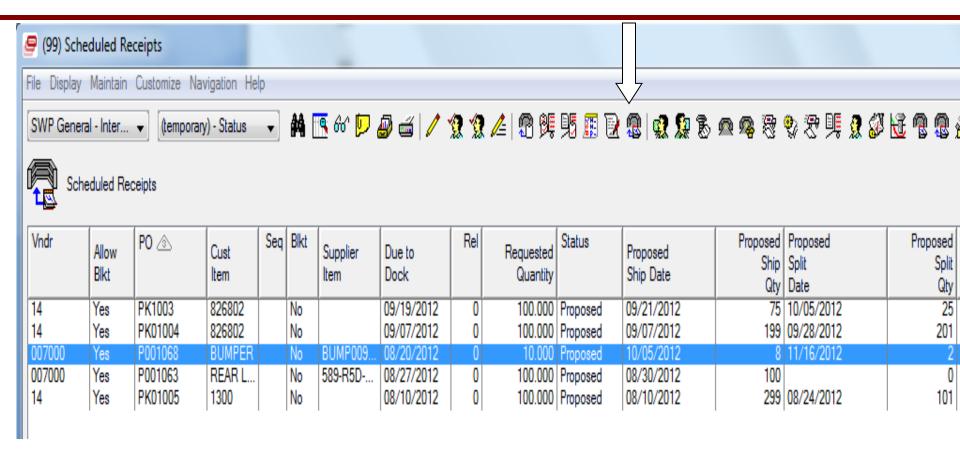

Select Scheduled Receipt to process and click the Accept Supplier Proposal Action. SL does the rest.

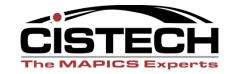

### Development-Better Supplier Comm.

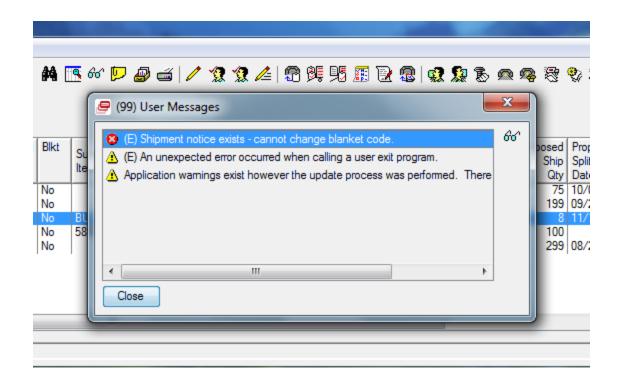

Handle error messages returned by System-Link

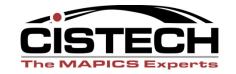

### Requirement- Automated Cust Orders

- Creation and maintenance of customer orders from large customer is time consuming
- Order information is available from their web site
- Automatically create and maintain customer orders in XA
- Minimize manual intervention

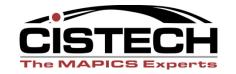

### **Approach- Automated Cust Orders**

- Extract orders into CSV file
- Automatically create CO's for new orders
- Automatically update existing CO's if date or quantities change
  - delete all lines and reload with the new demand

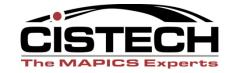

### **Enterprise Integrator + System Link**

- Future of XA Development
- Catavolt Extender adds to your toolkit
- What are you waiting for?
  - CISTECH can provide education or support pilot projects

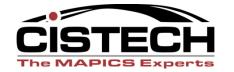